## **Sommario**

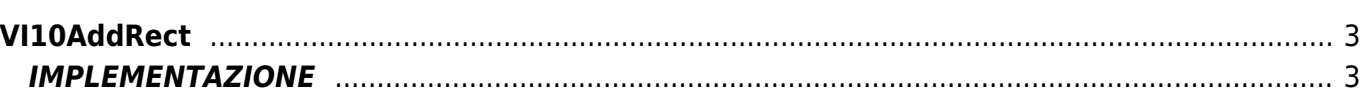

# <span id="page-2-0"></span>**VI10AddRect**

**V =** Vector

**I =** Image

Funzione utilizzata per la gestione della funzionalità Vector Image (oggetto presente su alcune versioni di Qpaint).

La funzione VI10AddRect aggiunge il comando RECT in coda alle istruzioni da processare nel Buffer per eseguire il disegno. Il comando RECT crea un rettangolo con uno spigolo posizionato sulle coordinate attuali e lo spigolo opposto posizionato alle coordinate passate come argomento.

Le stesse coordinate passate alla funzione, vengono inoltre impostate poi come coordinate attuali.

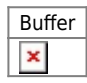

### <span id="page-2-1"></span>**IMPLEMENTAZIONE**

#### **VI10AddRect (awBuffer, Coord\_X, Coord\_Y, Fill)**

Parametri:

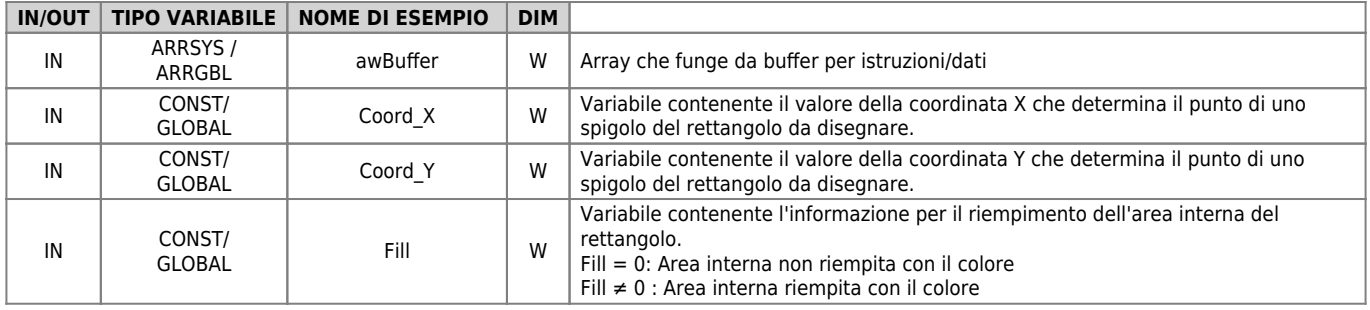

#### **Esempio**

#### TASK\_00

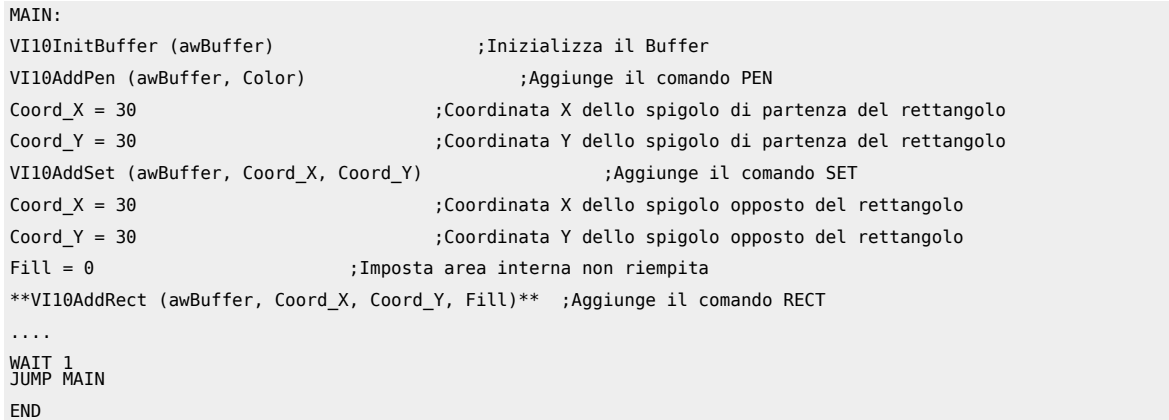

#### **Note**

Documento generato automaticamente da **Qem Wiki** -<https://wiki.qem.it/> Il contenuto wiki è costantemente aggiornato dal team di sviluppo, è quindi possibile che la versione online contenga informazioni più recenti di questo documento.